# $LERFoB-CAT$ : un outil de comptabilité carbone dans CAPSIS

Mathieu Fortin

UMR LERFoB - AgroParisTech/Nancy

8 avril 2014

Mathieu Fortin UMR LERFoB - AgroParisTech/Nancy

4 0 3 4

<span id="page-0-0"></span> $2Q$ 

Les pays membres de la UNFCCC $^1$  sont tenus de déclarer leurs émissions de gaz à effet de serre (GES) dans divers secteurs d'activités.

Les principaux GES à déclarer sont

- le gaz carbonique  $(CO<sub>2</sub>)$
- $\blacktriangleright$  le méthane (CH<sub>4</sub>)
- le protoxyde d'azote  $(N_2O)$

<span id="page-1-0"></span><sup>1</sup>United Nation Framework Convention on Clima[te C](#page-0-0)[ha](#page-2-0)[n](#page-0-0)[ge](#page-1-0)  $\Omega$ 

Mathieu Fortin UMR LERFoB - AgroParisTech/Nancy

Le secteur Land Use, Land-Use Change and Forestry est un des secteurs d'activités considérés.

<span id="page-2-0"></span> $\Omega$ 

## Il comprend

- $\blacktriangleright$  la déforestation, la reforestation et l'afforestation
- $\blacktriangleright$  l'agriculture
- $\blacktriangleright$  l'élevage
- ► les forêts aménagées

On reconnaît trois impacts des écosystèmes forestiers en matière de GES

 $\Omega$ 

- $\blacktriangleright$  Pool de carbone de la forêt
	- $\blacktriangleright$  Biomasse vivante
	- $\blacktriangleright$  Matière organique morte
	- $\triangleright$  Carbone organique du sol
- $\triangleright$  Pool de carbone des produits bois<sup>2</sup>
- $\blacktriangleright$  Effet de substitution
	- $\blacktriangleright$  matériau
	- $\blacktriangleright$  énergétique

<sup>2</sup>Harvested Wood Products (HWP)

Mathieu Fortin UMR LERFoB - AgroParisTech/Nancy

Les principaux enjeux

- $\blacktriangleright$  l'estimation du carbone dans la biomasse. la matière organique morte et le sol
- $\blacktriangleright$  la durée de vie utile des produits bois
- $\blacktriangleright$  le devenir des produits bois en fin de vie
- la quantité de  $CO<sub>2</sub>$  d'origine fossile substitué

La chaîne forêt-produits bois est un système complexe.

<span id="page-4-0"></span>つひひ

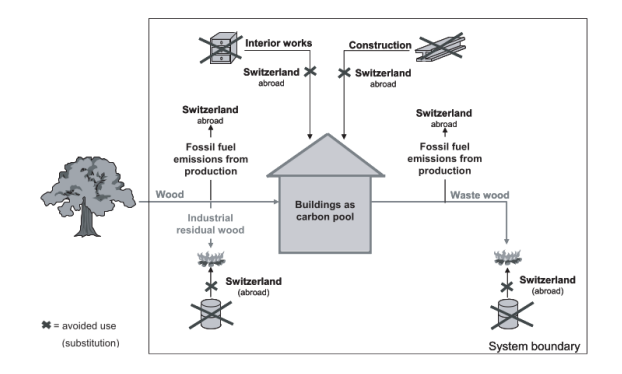

### Figure: Exemple de système (Source: Werner et al. 2005<sup>3</sup>)

**Mathieu Fortin** 

<span id="page-5-0"></span>**UMR LERFoB - AgroParisTech/Nancy** 

<sup>3</sup> Werner, F., Taverna, R., Hofer, P., et Richter, K. 2005. Carbon pool and substitution effects of an increased  $QQ$ use of wood in buildings in Switzerland: first estimates. Annals of Forest Science 62: 889-902

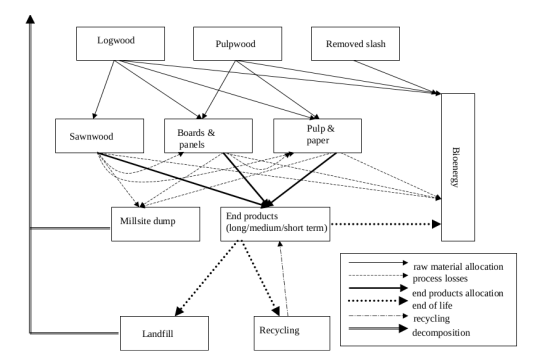

## Figure: Exemple de système (Source: Schelhaas et al. 2004<sup>4</sup>)

4 Schelhaas, M.J., van Esch, P.W., Groen, T.A., de Jong, B.H.J., et collaborateur. 2004. CO2FIX V 3.1 description of a model for quantifying carbon sequestration in forest ecosyst[ems](#page-5-0) [and](#page-7-0) [w](#page-5-0)[ood](#page-6-0) [p](#page-7-0)[rodu](#page-0-0)[cts.](#page-23-0) [ALT](#page-0-0)[ER](#page-23-0)[RA](#page-0-0) Report 1068  $4$  O  $\rightarrow$   $4$   $\overline{m}$   $\rightarrow$   $4$   $\overline{m}$   $\rightarrow$  $\sim$ 

Mathieu Fortin UMR LERFoB - AgroParisTech/Nancy

<span id="page-6-0"></span> $QQ$ 

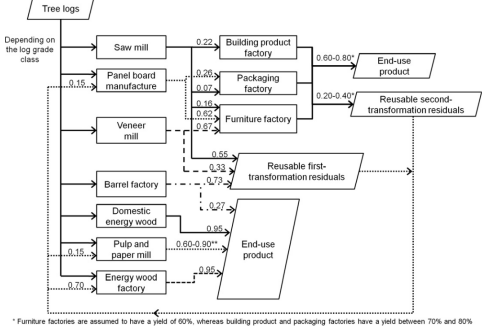

\*\* Mechanical and chemical processes are assumed to vield 90% and 60% of end use paper respectively

## Figure: Exemple de système (Source: Fortin et al. 2012<sup>5</sup>)

5<br>Fortin, M., Ningre, F., Robert, N., et Mothe, F. 2012. Quantifying the impact of forest management on the carbon balance of the forest-wood product chain: A case study applied to even-aged oak stands in France. Forest a misi Ecology and Management 279: 176-188.

**Mathieu Fortin** 

**UMR LERFoB - AgroParisTech/Nancy** 

<span id="page-7-0"></span> $QQ$ 

On compare différents scénarios en termes de "stock moyen".

Si on oublie de comptabiliser, le carbone est considéré comme étant relâché dans l'atmosphère.

 $\blacktriangleright$  phénomène de "leakage"

Il faut éviter les hypothèses simplistes et s'assurer qu'il n'y a pas de pertes de matière.

<span id="page-8-0"></span>つひひ

# Outil de comptabilité carbone en forêt

Il existe déjà des outils de comptabilité carbone

- CFS-CRM3 au Canada
	- ► Seulement le pool de carbone de la forêt
- ► CO 2FIX en Europe du Nord
	- $\blacktriangleright$  Pool de carbone de la forêt
	- $\triangleright$  Pool de carbone des produits bois
	- $\blacktriangleright$  Pas de substitution
- ▶ LERFoB-CAT en France (version béta)
	- ► Pool de carbone de la forêt
	- $\triangleright$  Pool de carbone des produits bois

つひひ

 $\blacktriangleright$  Avec substitution

Un outil de la bibliothèque LERFoB

 $\blacktriangleright$  lerfob-foresttools.jar

Dispose d'une interface graphique indépendante

S'appuie sur la bibliothèque REpicea

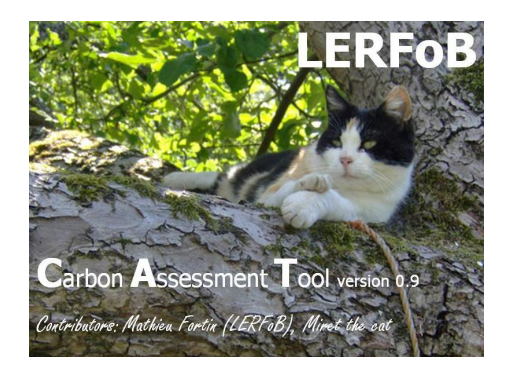

 $\Omega$ 

Une seule classe au sein de CAPSIS capsis.extension.modeltool.carbonstorageinra. CarbonAccountingTool

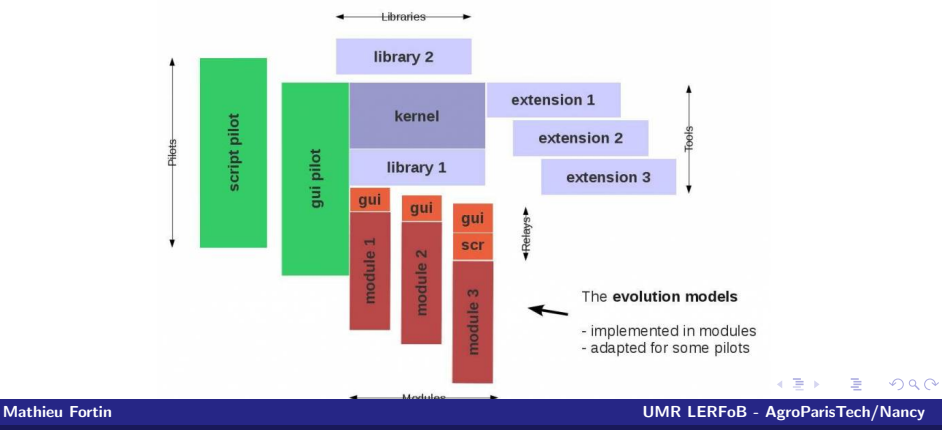

Disponible dans CAPSIS dans la boite à outils

Les modèles sont compatibles du moment qu'ils implémentent

- ▶ CarbonToolCompatibleTree
- ▶ CarbonToolCompatibleStand

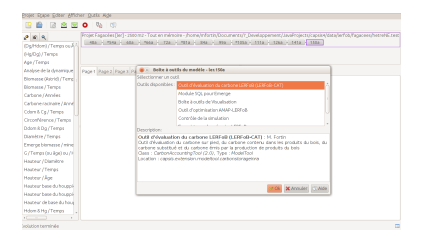

Mathieu Fortin UMR LERFoB - AgroParisTech/Nancy

 $\Omega$ 

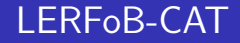

Une difficulté : gérer les différences entre les modèles!

- ► FAGACEES fournit
	- $\blacktriangleright$  le carbone aérienne
	- $\blacktriangleright$  le carbone souterraine
- ARTEMIS-2009 ne donne que
	- $\blacktriangleright$  le volume marchand

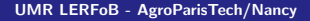

4 0 3 4

 $QQ$ 

**Mathieu Fortin** 

On tient compte des différences par le biais d'interfaces additionnelles.

 $QQ$ 

- ▶ AboveGroundVolumeProvider
- <sup>I</sup> AboveGroundBiomassProvider
- ▶ AboveGroundCarbonProvider
- $\blacktriangleright$  BelowGroundVolumeProvider
- <sup>I</sup> BelowGroundBiomassProvider
- $\blacktriangleright$  BelowGroundCarbonProvider
- **BasicWoodDensityProvider**
- ▶ CarbonContentRatioProvider

#### Mathieu Fortin UMR LERFoB - AgroParisTech/Nancy

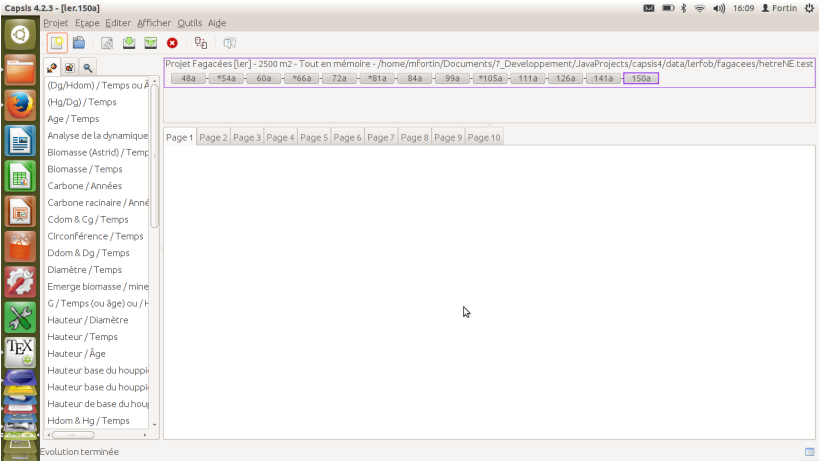

### Mathieu Fortin UMR LERFoB - AgroParisTech/Nancy

 $298$ 

活

メロト メ都 トメ ヨ トメ ヨト

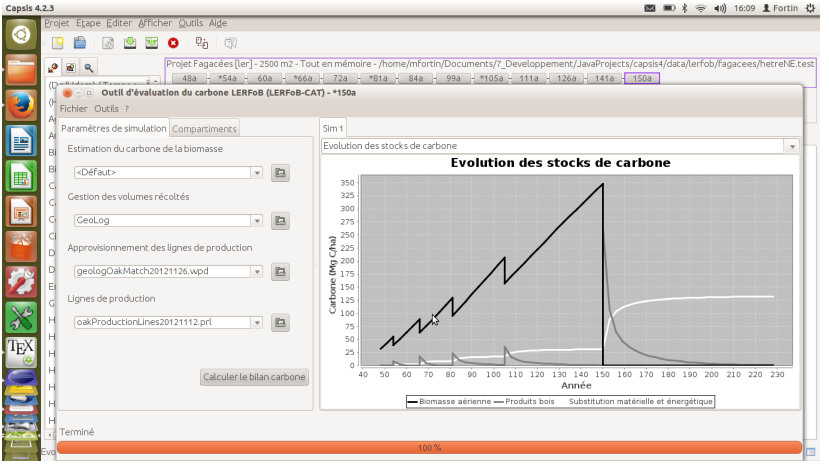

Mathieu Fortin UMR LERFoB - AgroParisTech/Nancy

 $298$ 

活

メロト メ都 トメ ヨ トメ ヨト

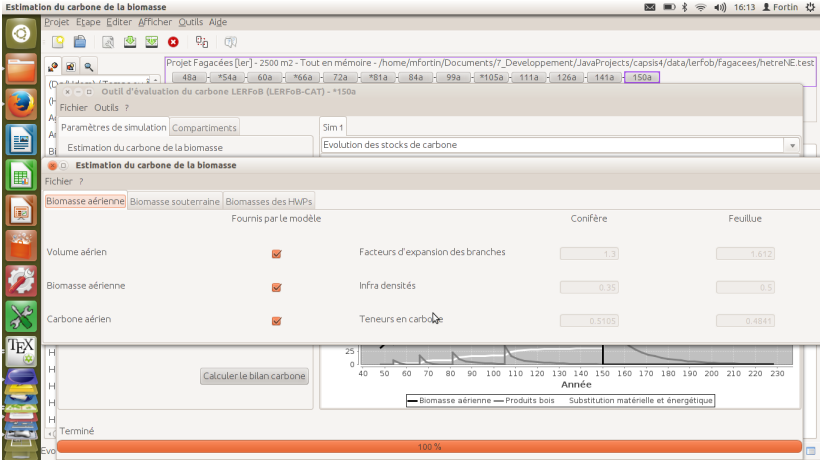

Mathieu Fortin UMR LERFoB - AgroParisTech/Nancy

 $298$ 

活

メロト メ都 トメ ヨ トメ ヨト

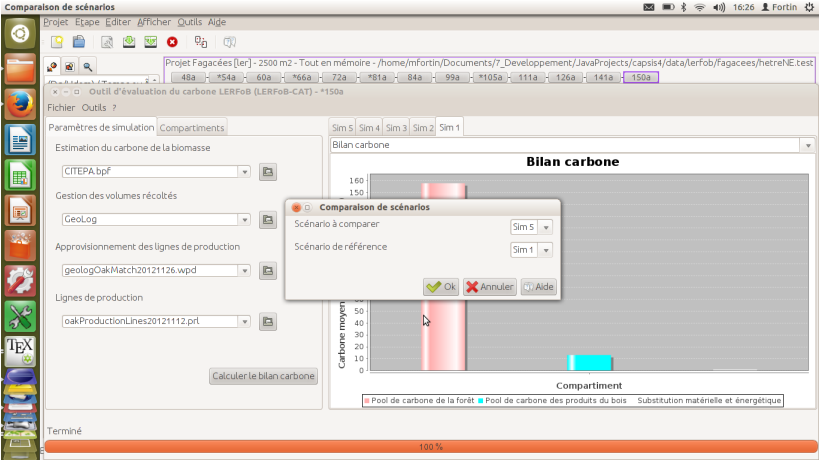

### Mathieu Fortin UMR LERFoB - AgroParisTech/Nancy

 $298$ 

活

メロト メ都 トメ ヨ トメ ヨト

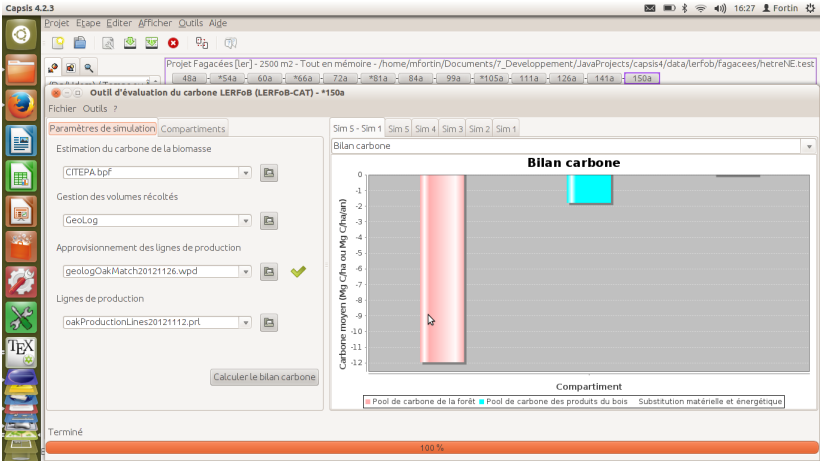

Mathieu Fortin UMR LERFoB - AgroParisTech/Nancy

 $298$ 

活

メロト メ都 トメ ヨ トメ ヨト

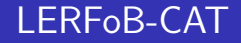

Prochains développements

- Couplage avec des modèles étrangers à CAPSIS
	- $\triangleright$  Modèle GO+ dans le projet FOReVER (C++ et Python)
- Amélioration de l'interface utilisateur
	- Conception d'une interface qui permette de mieux distinguer les flux

 $\Omega$ 

**UMR LERFoB - AgroParisTech/Nancy** 

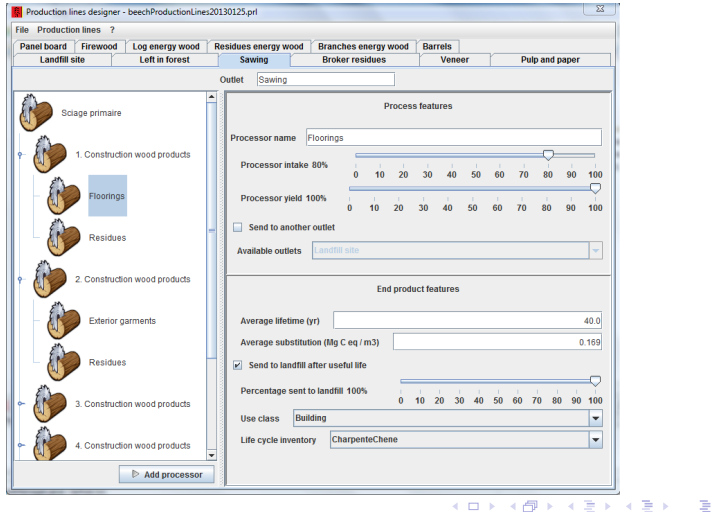

Mathieu Fortin UMR LERFoB - AgroParisTech/Nancy

<span id="page-21-0"></span> $298$ 

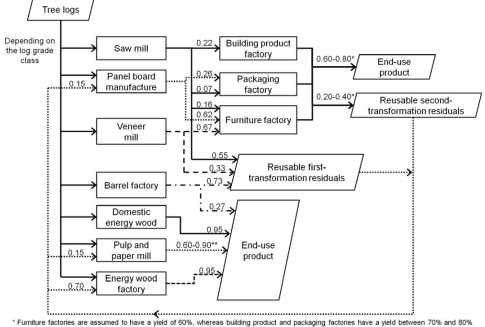

\*\* Mechanical and chemical processes are assumed to vield 90% and 60% of end use paper respectively

## Figure: Exemple de système (Source: Fortin et al. 2012<sup>6</sup>)

 $^6$  Fortin, M., Ningre, F., Robert, N., et Mothe, F. 2012. Quantifying the impact of forest management on the carbon balance of the forest-wood product chain: A case study applied to even-aged oak stands in France. Forest a misi Ecology and Management 279: 176-188.

**Mathieu Fortin** 

**UMR LERFoB - AgroParisTech/Nancy** 

<span id="page-22-0"></span> $QQ$ 

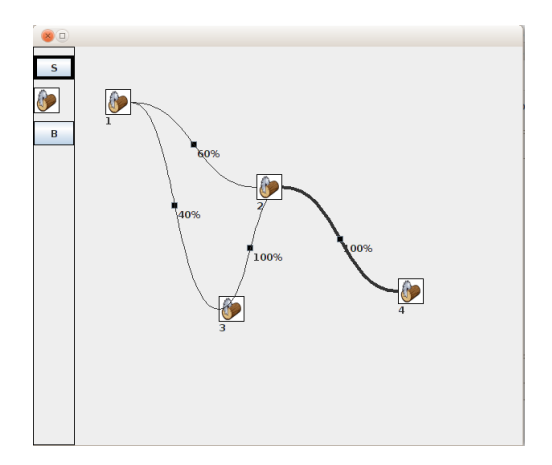

Mathieu Fortin UMR LERFoB - AgroParisTech/Nancy

 $\leftarrow$   $\Box$ 一个问 ×

 $299$ 

<span id="page-23-0"></span>ŧ

## Merci de votre attention!

Des questions?

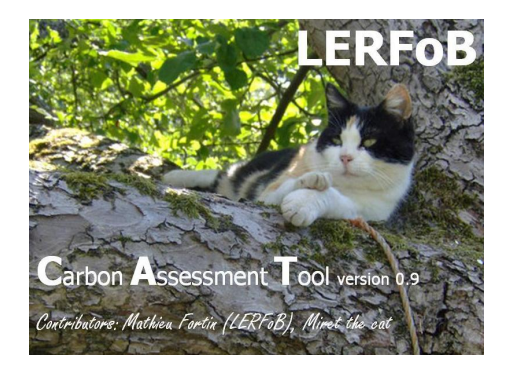

4 0 8

Mathieu Fortin UMR LERFoB - AgroParisTech/Nancy

つへへ